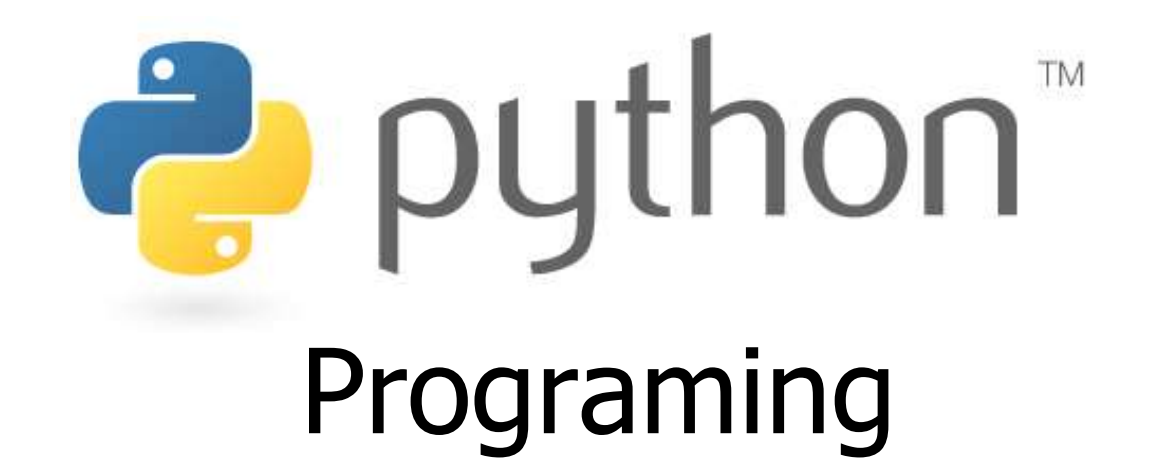

*Prof. K. Adisesha* 

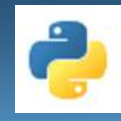

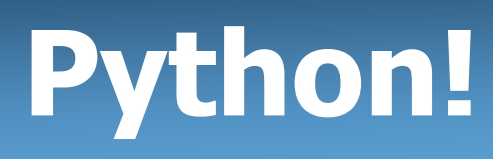

- Created in 1991 by Guido van Rossum
	- **-** Named for Monty Python
- Useful as a **scripting language**
	- **script:** A small program meant for one-time use
	- **Targeted towards small to medium sized projects**
- Used by:
	- Google, Yahoo!, Youtube
	- **Many Linux distributions**
	- Games and apps (e.g. Eve Online)

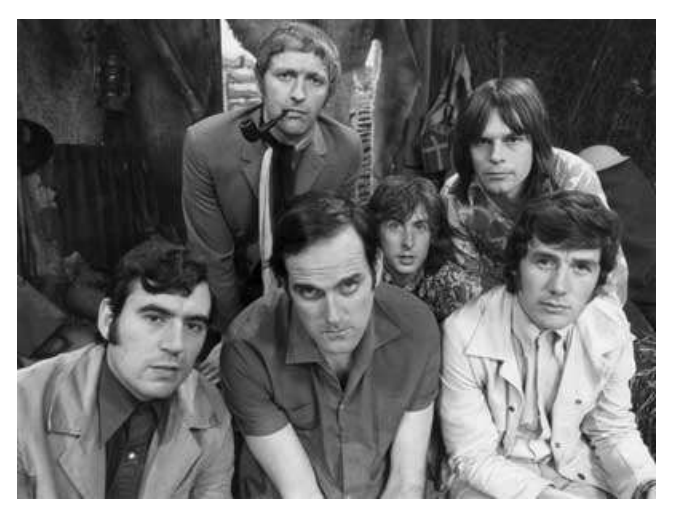

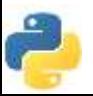

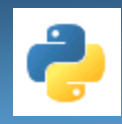

# **Python**

- Interpreted
	- You run the program straight from the source code.
	- Python program  $\rightarrow$  Bytecode  $\rightarrow$  a platforms native language
	- You can just copy over your code to another system and it will automagically work! \*with python platform
- Object-Oriented
	- Simple and additionally supports procedural programming
- $Extensible easily import other code$
- Embeddable –easily place your code in non-python programs
- **Extensive libraries** 
	- (i.e. reg. expressions, doc generation, CGI, ftp, web browsers, ZIP, WAV, cryptography, etc...) (wxPython, Twisted, Python Imaging library)

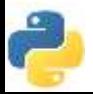

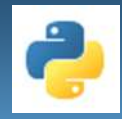

# **Installing Python**

#### **Windows:**

- Download Python from http://www.python.org
- Install Python.
- Run **Idle** from the Start Menu.

**Note:** For step by step installation instructions, see the course web site.

#### **Mac OS X:**

- Python is already installed.
- Open a terminal and run python or run Idle from Finder.

#### **Linux:**

- Chances are you already have Python installed. To check, run python from the terminal.
- If not, install from your distribution's package system.

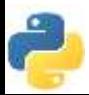

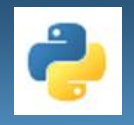

- **code** or **source code**: The sequence of instructions in a program.
- **syntax**: The set of legal structures and commands that can be used in a particular programming language.
- **output**: The messages printed to the user by a program.
- **console**: The text box onto which output is printed.
	- Some source code editors pop up the console as an external window, and others contain their own console window.

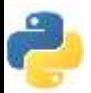

## **The Python Interpreter**

- **interpreted**
	- In Python Code is written and then directly executed by an **interpreter**
	- Type commands into interpreter and see immediate results
- Allows you to type commands one-at-a-time and see results
- A great way to explore Python's syntax
	- Repeat previous command: Alt+P

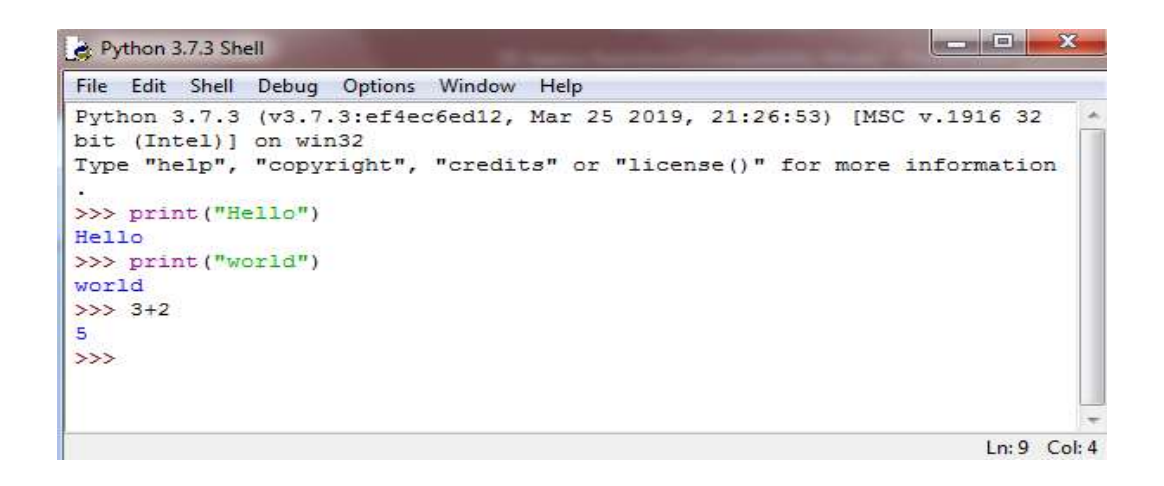

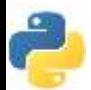

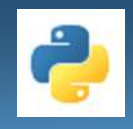

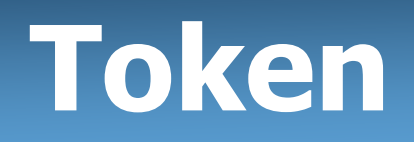

### **Smallest individual unit in a program is known as token.**

- 1.Keywords
- 2.Identifiers
- 3.Literals
- 4.Operators
- 5.Punctuators / Delimiters

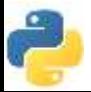

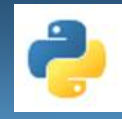

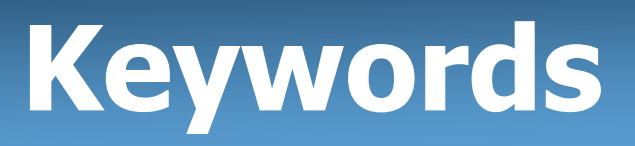

• **Reserve word of the compiler/interpreter which can't be used as identifier.**

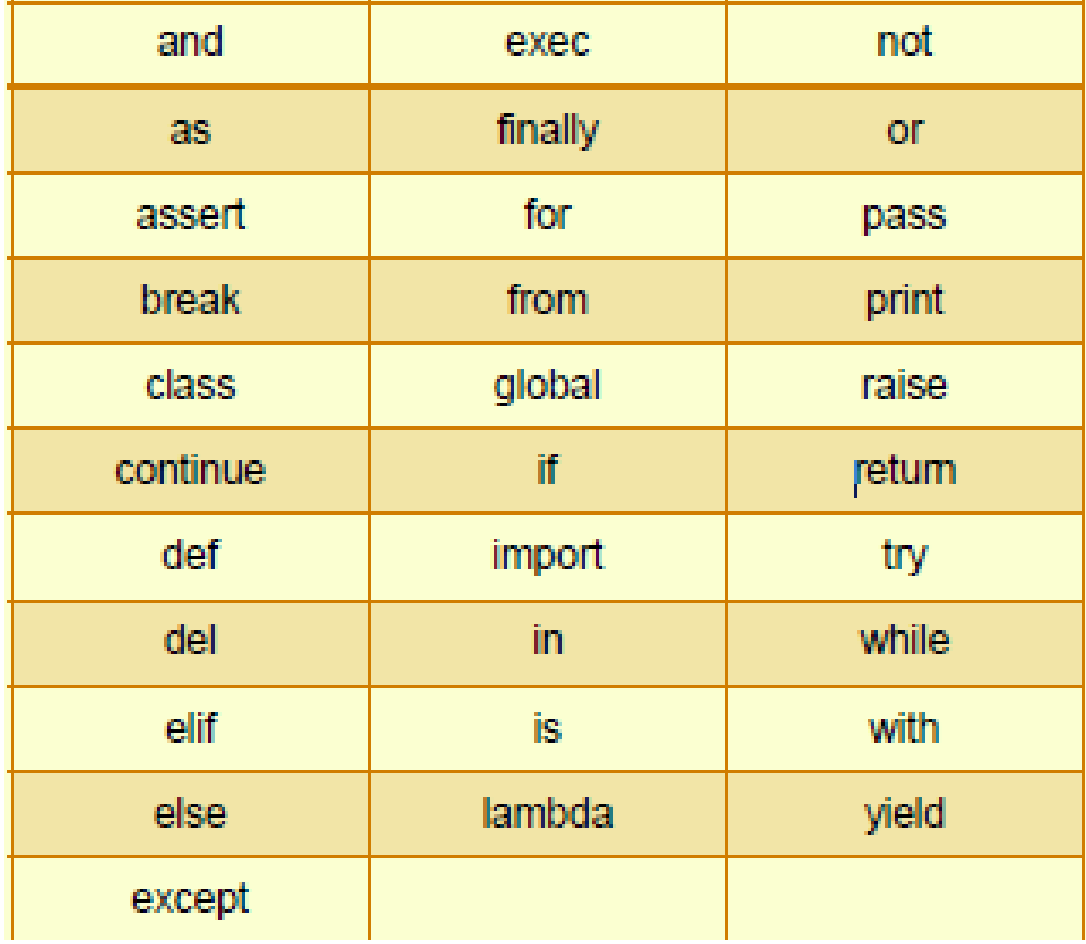

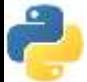

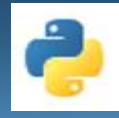

## **Identifiers**

- A Python identifier is a name used to identify a variable, function, class, module or other object.
- An identifier starts with a letter A to Z or a to z or an underscore (\_) followed by zero or more letters, underscores and digits (0 to 9).
- Python does not allow special characters
- Identifier must not be a keyword of Python.
- Python is a case sensitive programming language.
- Thus, **Rollnumber** and **rollnumber** are two different identifiers in Python.
- **Some valid identifiers :Mybook, file123, z2td, date\_2, \_no**
- **Some invalid identifier : 2rno,break,my.book,data-cs**

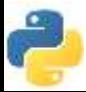

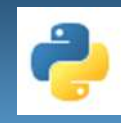

## **Literals**

- **Literals in Python can be defined as number, text, or other data that represent values to be stored in variables.**
- Example of String Literals in Python
- name  $=$  'Johni', fname="johny"
- Example of Integer Literals in Python(numeric literal)
- age  $= 22$
- Example of Float Literals in Python(numeric literal)
- height  $= 6.2$
- Example of Special Literals in Python
- name = None

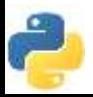

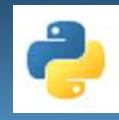

### **Operators**

• Operators can be defined as symbols that are used to perform operations on operands.

### • **Types of Operators**

- 1. Arithmetic Operators.
- 2. Relational Operators.
- 3. Assignment Operators.
- 4. Logical Operators.
- 5. Bitwise Operators
- 6. Membership Operators
- 7. Identity Operators

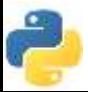

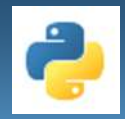

### Arithmetic Operators

• **Arithmetic Operators are used to perform arithmetic operations like addition, multiplication, division etc.**

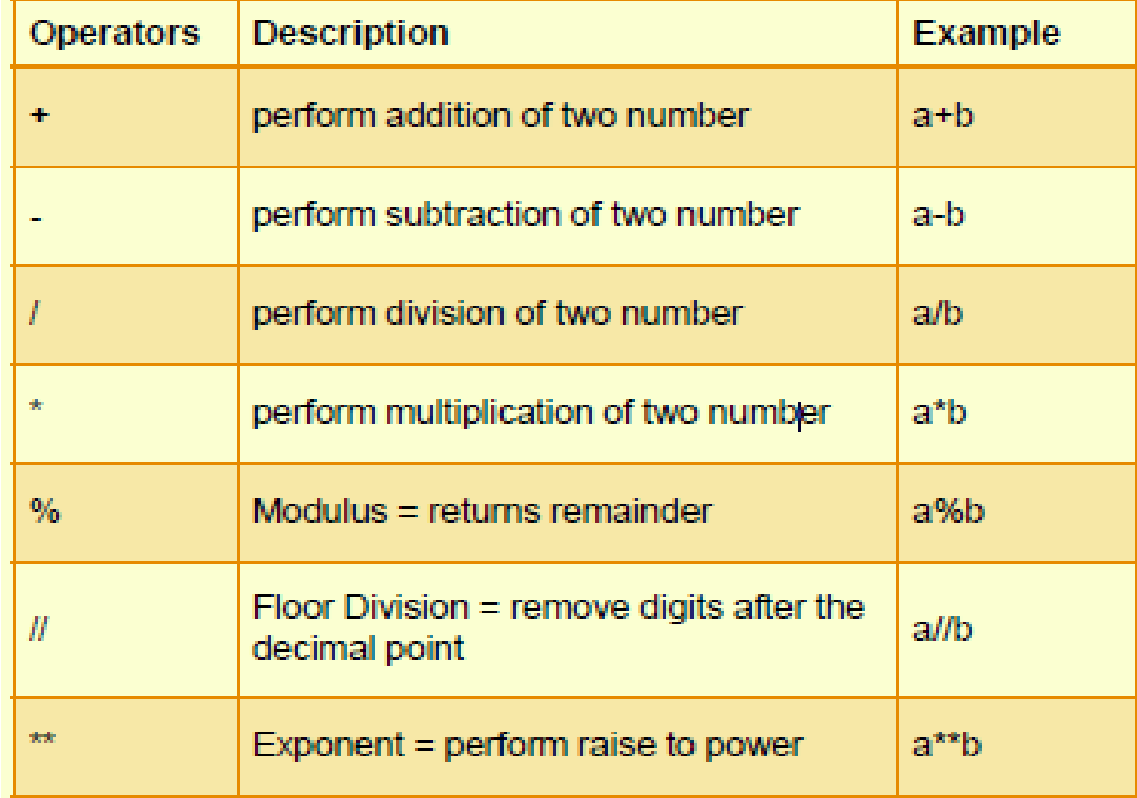

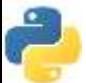

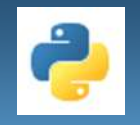

### **Relational Operators**

• **Relational Operators are used to compare the values.**

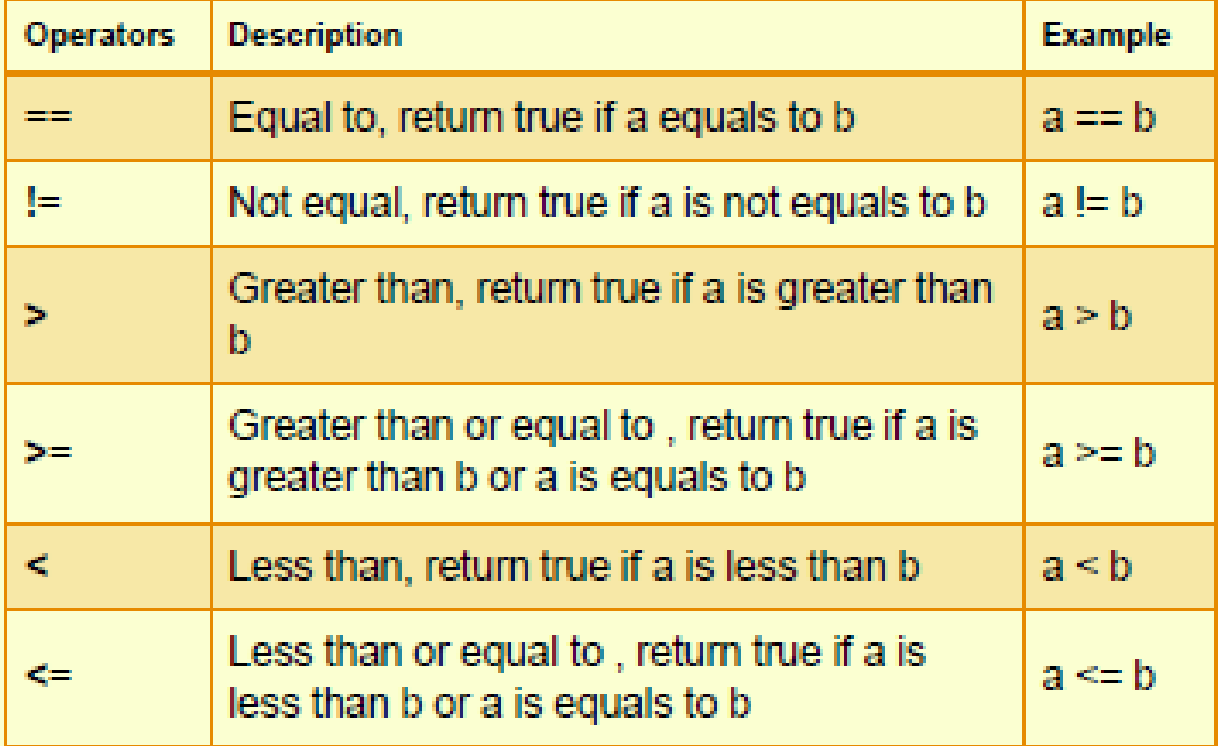

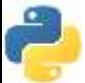

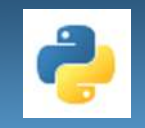

### Assignment Operators

#### • **Used to assign values to the variables.**

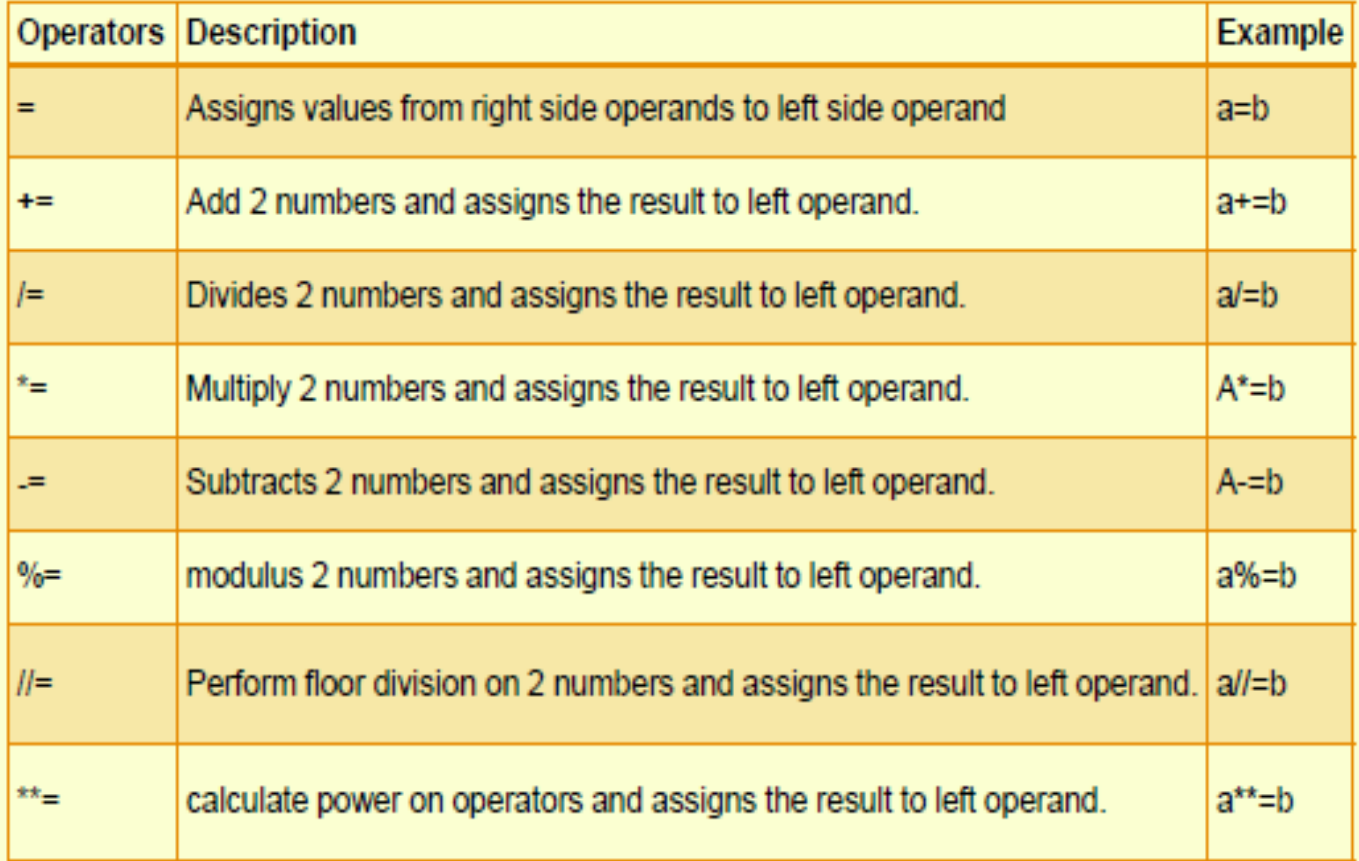

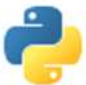

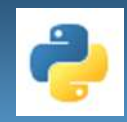

# Logical Operators

• **Logical Operators are used to perform logical operations on the given two variables or values.**

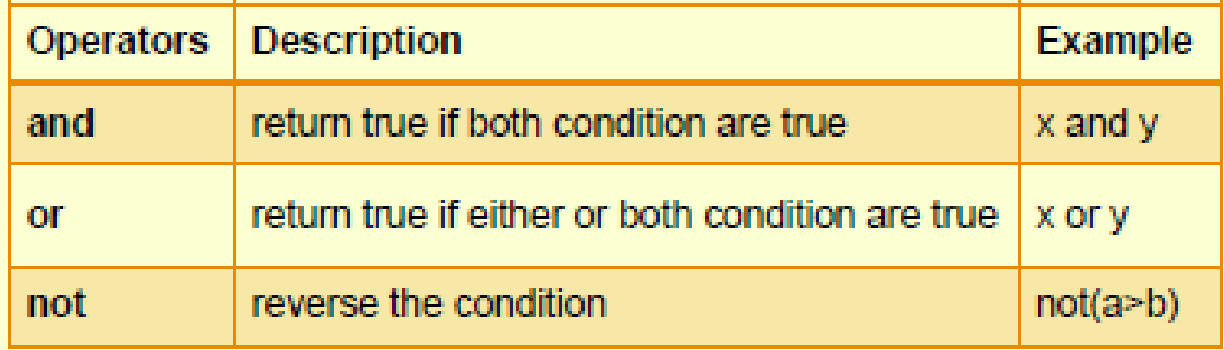

### **Example:**

 $a=30$  $b=20$  $if(a == 30 and b == 20):$ print('hello') Output : hello

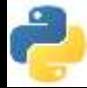

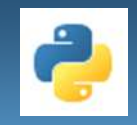

## **Membership Operators**

• **The membership operators in Python are used to validate whether a value is found within a sequence such as such as strings, lists, or tuples.**

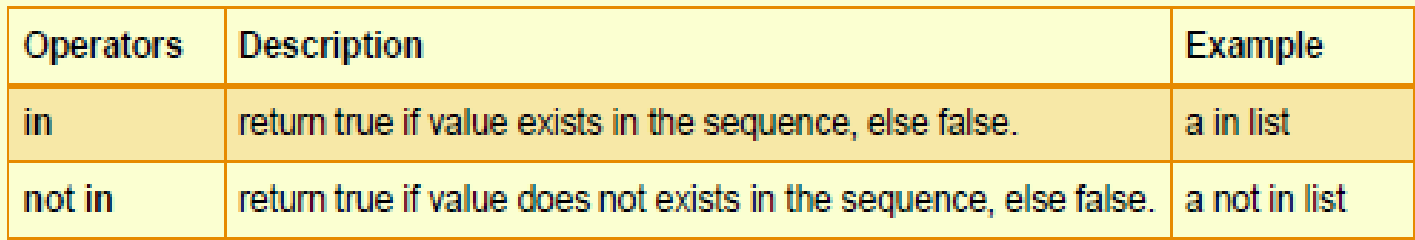

#### • **Example:**

 $a = 22$  $list = [22, 99, 27, 31]$  $Ans1 = a$  in list  $Ans2 = a$  not in list print(Ans1) print(Ans2)

• **Output :-**

**True False**

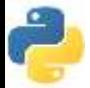

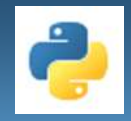

# **Identity Operators**

• **Identity operators in Python compare the memory locations of two objects.**

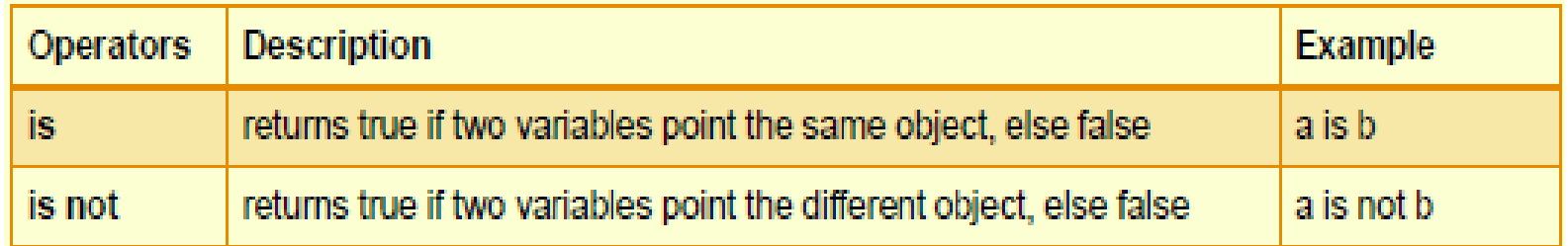

• Example:

```
a = 34h = 34if (a is b):
print('both a and b has same identity')
else:
print('a and b has different identity')
```
Output :-

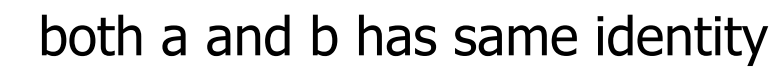

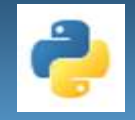

### **Punctuators / Delimiters**

- Used to implement the grammatical and structure of a Syntax.
- Following are the python punctuators.

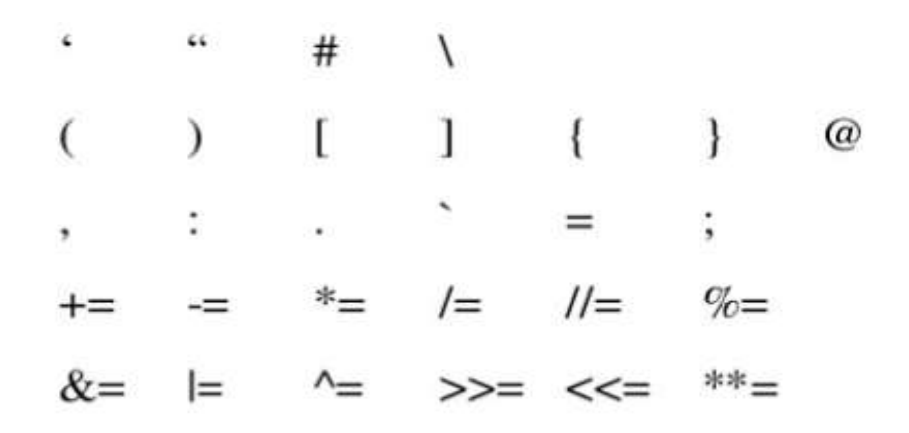

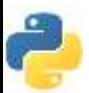

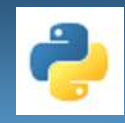

### Python program

- A python program contain the following components
	- 1. Comments
	- 2. Function
	- 3. Expression
	- 4. Statement
	- 5. Block & indentation

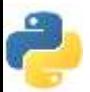

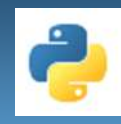

- **Comments**: which is readable for programmer but ignored by python interpreter
	- a) Single line comment: Which begins with  $#$  sign.
- Syntax:
	- **# comment text (one line)**
	- **Example**
		- # This is a comment
	- b) Multi line comment (doc-string): either write multiple line beginning with  $#$  sign or use triple quoted multiple line. E.g.

### **Example**

'''this is my

first

python multiline comment '''

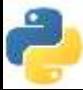

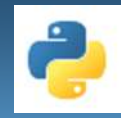

### **Expressions**

• **expression**: A data value or set of operations to compute a value.

Examples:  $1 + 4 \times 3$ 

42

- Arithmetic operators we will use:
	- $+$   $*$  / addition, subtraction/negation, multiplication, division
	- % modulus, a.k.a. remainder

$$
\qquad \qquad \star \star \qquad \qquad \text{exponential} \\
$$

- **precedence:** Order in which operations are computed.
	- $\bullet \times / \; \& \; \star \star$  have a higher precedence than  $+ -$

 $1 + 3 * 4$  is 13

Parentheses can be used to force a certain order of evaluation.

 $(1 + 3) * 4$  is 16

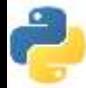

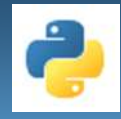

- The process of converting the value of one data type (integer, string, float, etc.) to another data type is called type conversion.
- Python has two types of type conversion.
- **Implicit Type Conversion**: Python automatically converts one data type to another data-type. This process doesn't need any user involvement.
- **Explicit Type Conversion:** In Explicit Type Conversion, users convert the data type of an object to required data type. We use the predefined functions like int(), float(), str() etc.

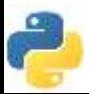

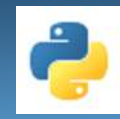

### **Variables**

- **variable**: A named piece of memory that can store a value.
	- Usage:
		- Compute an expression's result,
		- store that result into a variable,
		- and use that variable later in the program.
- **assignment statement**: Stores a value into a variable.
	- Syntax:

#### **name** = **value**

- **Examples:**  $x = \boxed{5}$  gpa  $=\boxed{3.14}$
- A variable that has been given a value can be used in expressions.

 $x + 4$  is 9

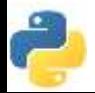

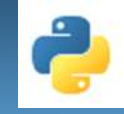

## **The print Statement**

- Python uses indentation to indicate blocks, instead of  $\{ \}$ 
	- Makes the code simpler and more readable
	- In Python, you **must** indent.
- **print** : Produces text output on the console.
- Syntax:

```
print ("Message")
```

```
print (Expression)
```
**Prints the given text message or expression value on the console, and moves the cursor** down to the next line.

#### print **(Item1, Item2,** ...**, ItemN)**

- **Prints several messages and/or expressions on the same line.**
- Examples:

```
print ("Hello, world!")
age = 45print ("You have", 65 - age, "years until retirement")
```
#### Output:

```
Hello, world!
You have 20 years until retirement
```
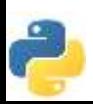

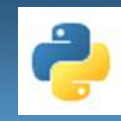

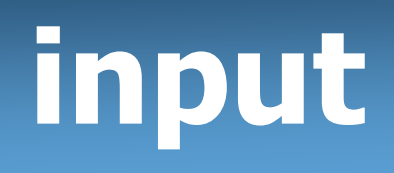

- input: Reads a number from user input.
	- You can assign (store) the result of input into a variable.
	- Example:

```
age = input("How old are you? ")
print "Your age is", age
print "You have", 65 - age, "years until 
retirement"
```
### Output:

```
How old are you? 53
Your age is 53
You have 12 years until retirement
```
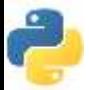